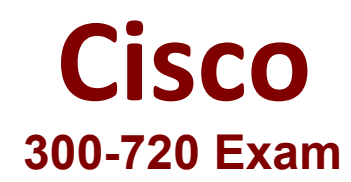

# **Securing Email with Cisco Email Security Appliance**

**Questions & Answers Demo**

# **Question: 1**

Which SMTP extension does Cisco ESA support for email security?

A. ETRN B. UTF8SMTP C. PIPELINING

D. STARTTLS

**Answer: D**

Reference: https://www.cisco.com/c/en/us/td/docs/security/esa/esa12-0/user\_guide/ b\_ESA\_Admin\_Guide\_12\_0/b\_ESA\_Admin\_Guide\_12\_0\_chapter\_011000.html

#### **Question: 2**

Which feature utilizes sensor information obtained from Talos intelligence to filter email servers connecting into the Cisco ESA?

- A. SenderBase Reputation Filtering
- B. Connection Reputation Filtering
- C. Talos Reputation Filtering
- D. SpamCop Reputation Filtering

**Answer: A**

#### **Question: 3**

When the Spam Quarantine is configured on the Cisco ESA, what validates end-users via LDAP during login to the End-User Quarantine?

- A. Enabling the End-User Safelist/Blocklist feature
- B. Spam Quarantine External Authentication Query
- C. Spam Quarantine End-User Authentication Query
- D. Spam Quarantine Alias Consolidation Query

**Answer: C**

Reference: https://www.cisco.com/c/en/us/support/docs/security/email-security-appliance/118692 configure- esa-00.html

### **Question: 4**

Which benefit does enabling external spam quarantine on Cisco SMA provide?

A. ability to back up spam quarantine from multiple Cisco ESAs to one central console

B. access to the spam quarantine interface on which a user can release, duplicate, or delete

C. ability to scan messages by using two engines to increase a catch rate

D. ability to consolidate spam quarantine data from multiple Cisco ESA to one central console

**Answer: D**

Reference: https://www.cisco.com/c/en/us/td/docs/security/security\_management/sma/sma11-0/user\_guide/ b\_SMA\_Admin\_Guide/b\_SMA\_Admin\_Guide\_chapter\_010101.html

## **Question: 5**

When email authentication is configured on Cisco ESA, which two key types should be selected on the signing profile? (Choose two.)

- A. DKIM
- B. Public Keys
- C. Domain Keys
- D. Symmetric Keys
- E. Private Keys

**Answer: AC**

Reference: https://www.cisco.com/c/en/us/support/docs/security/email-security-appliance/213939esa- configure-dkim-signing.html